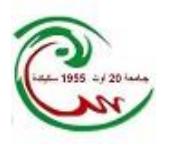

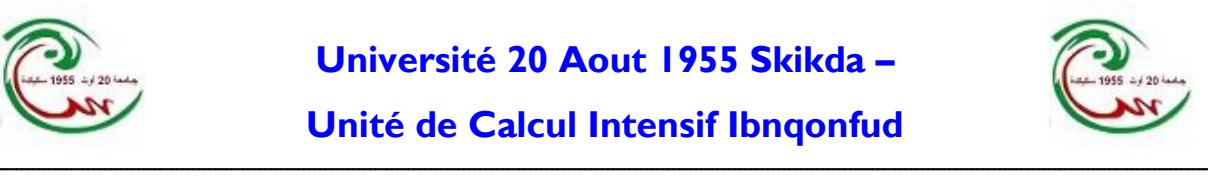

## **CHARTE D'UTILISATION DE L'UNITE DE CALCUL I NTENSIF IBNQONFUD**

Le calculateur ibnqonfud est destiné aux chercheurs, enseignants et étudiants ayant des besoins en calcul intensif haute performance. Le cluster est disponible de manière permanente 365j/365, sauf panne ou maintenance.

## **Règles d'utilisation et de sécurité**

- Chaque utilisateur s'engage à communiquer au l'unité de calcul intensif[\(hpcskikda@univ-skikda.dz\)](mailto:hpcskikda@univ-skikda.dz) tout changement ou complément d'informations le concernant (mail, laboratoire, numéro de téléphone, ...) Chaque utilisateur s'engage à protéger son compte sur le cluster de calcul, il est fortement recommandé de changer le mot de passe attribué lors de la création du compte dès la première utilisation. L'utilisateur est responsable des dommages qui pourraient provenir d'une mauvaise utilisation de son compte.
- L'information aux utilisateurs sur l'administration du cluster (changements de politique, mise en place de nouveaux services, interruptions de service... se fait au moyen de mails d'avertissements (à l'adresse mail communiquée par l'utilisateur lors de sa demande de création de compte). Les utilisateurs s'engagent à se conformer aux différentes directives.
- Il est **strictement interdit** d'utiliser des logiciels "piratés". Toute utilisation de logiciels commerciaux doit se faire avec l'accord de l'administrateur, après vérification de la validité de la licence.
- Pour permettre un plus large partage des ressources du calculateur ibnqonfud, la somme des CPU utilisées et/ou demandées (jobs en cours et en instance) inférieure ou égale à 48 pour chaque utilisateur.

A partir du jour mois année, la limitation de ressources par utilisateur est fixée à 64 CPU (jobs en instance et en cours d'exécution).

- Le nœud de management (ibnqonfud0) ne doit en aucun cas être utilisé pour effectuer des calculs. Il est destiné uniquement à compiler les programmes et à lancer les jobs à l'aide de SLURM.
- La soumission des jobs doit obligatoirement se faire avec SLURM, le gestionnaire de jobs utilisé . Tout job lancé sans SLURM sera arrêté et l'utilisateur sera soumis aux sanctions prévues dans la présente charte.
- Il est recommandé de planifier les travaux gourmands en temps de calcul pendant la nuit et les week-ends, et d'utiliser les partitions adéquates aux jobs. Il y a actuellement deux partitions:

La partition longue: r424\_long, elle contient 28 noeuds de calcul.

La partition courte: r424,elle contient 4 noeuds de calcul, la durée maximale d'un job dans cette partition est de 48 heures

 Tout Job durant plus de 40 jours sera arrêté sauf si nous recevons un mail expliquant la nécessité de ce dernier.

ـــــــــــــــــــــــــــــــــــــــــــــــــــــــــــــــــــــــــــــــــــــــــــــــــــــــــــــــــــــــــــــــــــــــــــــــــــــــــــــــــــــــــــــــــــــــــــــــــــــــــــــــــــــــــــ

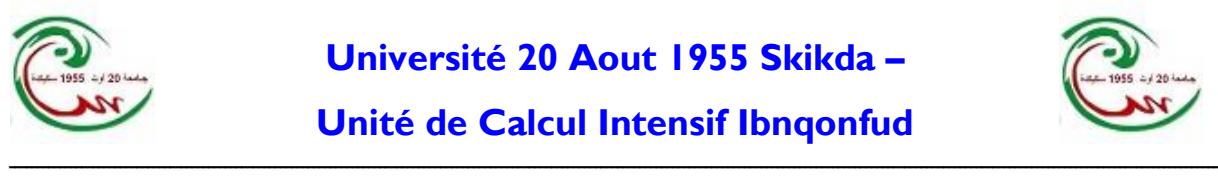

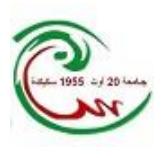

## **Sanctions applicables**

Si un utilisateur ne respecte pas les règles d'utilisation et de sécurité alors :

1-L'administrateur envoie un premier mail d'avertissement dans lequel l'utilisateur concerné est informé du type d'infraction commise et des futures sanctions qu'il encourt.

2-En cas de récidive, le compte de l'utilisateur est désactivé pendant 2 semaines.

3-Si une troisième infraction est commise, le compte de l'utilisateur est définitivement désactivé.